# <span id="page-0-1"></span>Presence Detection in SmartRoom: Experimental Performance Evaluation

#### Sergey A. Marchenkov, Dmitry G. Korzun

Petrozavodsk State University Department of Computer Science

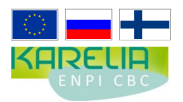

This project is supported by grant KA179 of Karelia ENPI - joint program of the European Union, Russian Federation and the Republic of Finland

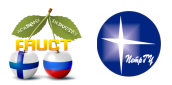

15th FRUCT conference April 24, St. Petersburg, Russia

<span id="page-0-0"></span>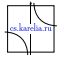

## User Presence: Scenarios

SmartRoom provides a set of digital services to many participants

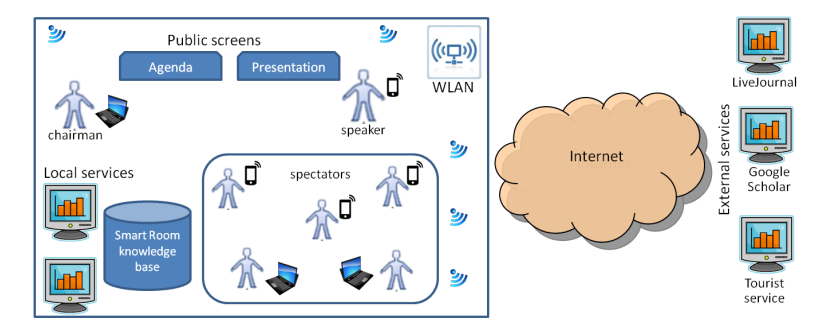

- *S*<sub>1</sub>: User arrival to the room (spatial physical area)
- S<sub>2</sub>: User joins and leaves during the main activity
- *S*<sub>3</sub>: User activity statistics

### User Presence Detection: Technology Enablers

- End-users have personal computers and mobile devices
- Radio Detection using Received Signal Strength Indication
- Innorange Footfall Technology

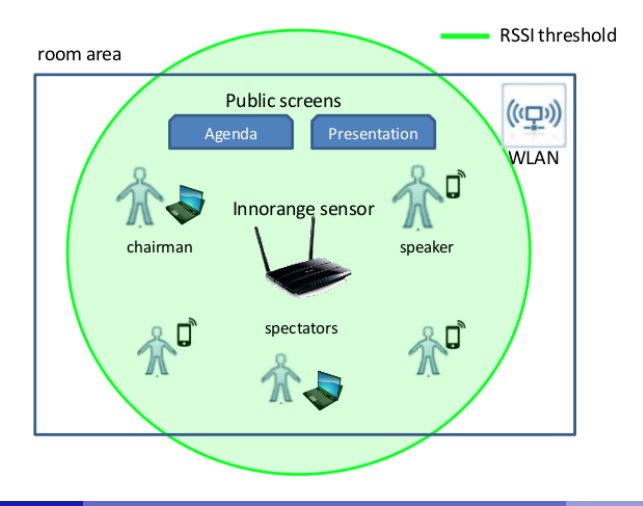

## User Presence State

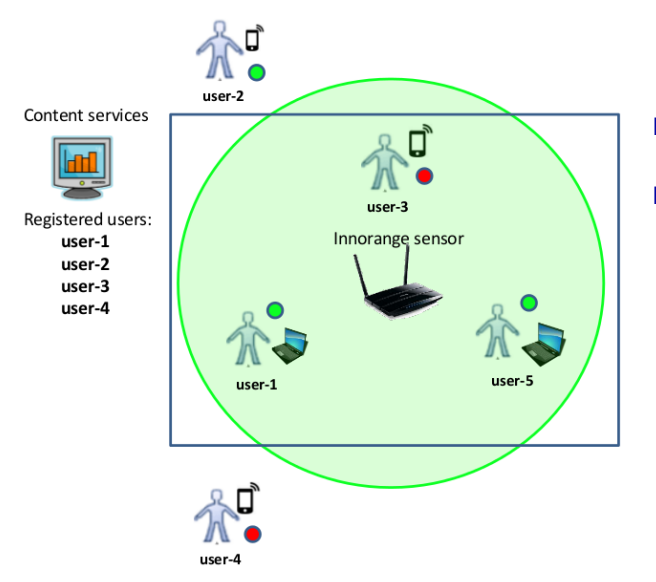

- R: the user is registered in the system
- D: the sensor is detected user's device
- L: the user accessed the system

user-1  $\leftrightarrow$  +R +D +L user-2  $\leftrightarrow$  +R -D +L user-3  $\leftrightarrow$  +R +D -L user-4  $\leftrightarrow$  +R -D -L user-5  $\leftrightarrow$   $-R + D + L$ 

#### Discrete Measure for User Presence

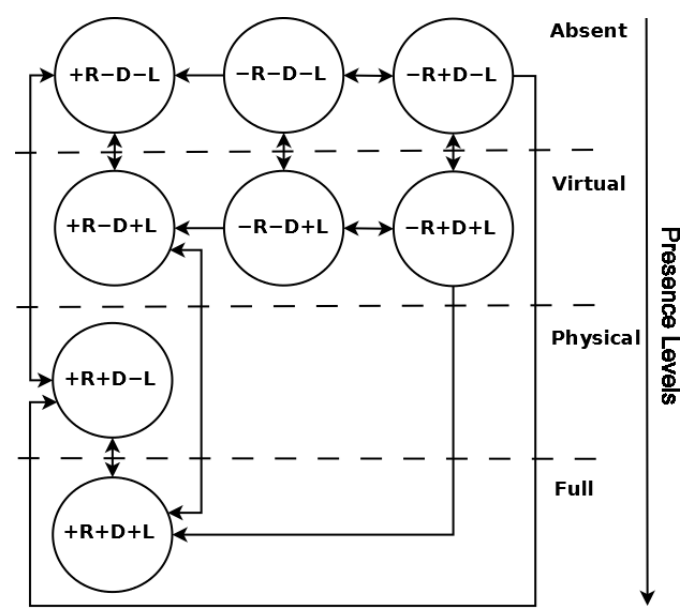

## Visualization of the Presence Levels

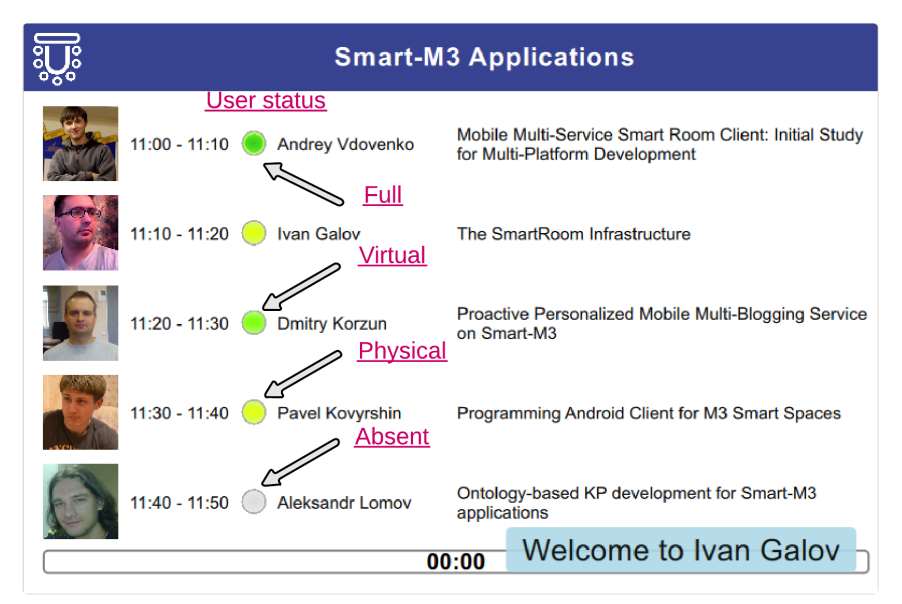

# State Transitions

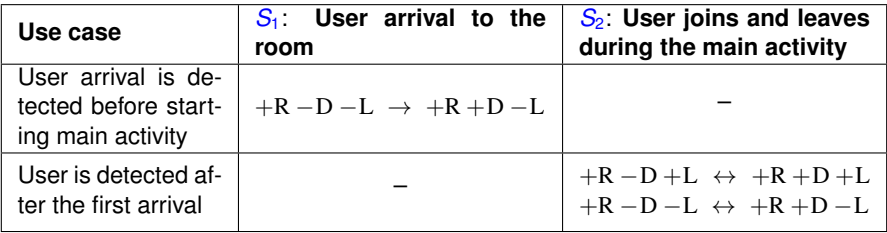

 $S_1$  and  $S_2$  are based on detecting the transitions between states

Evaluate the time required to detect transitions of  $S_1$  and  $S_2$ 

# Smart-M3 Platform

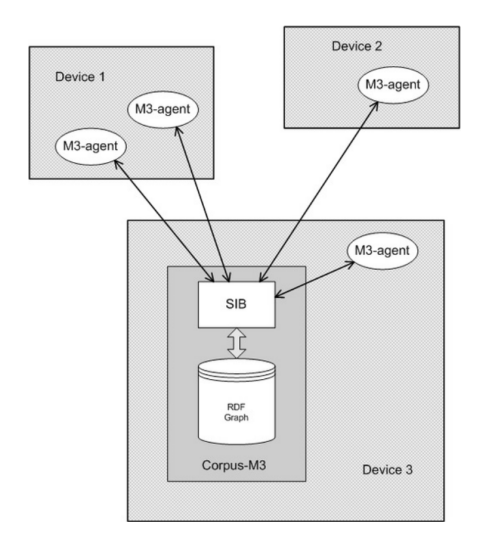

- Implement infrastracture of Smart Spaces for knowledge separation between agents. (M3-agent, knowledge processor, KP)
- SIB semantic information brocker
- For information storing used RDF data model

#### **Architecture**

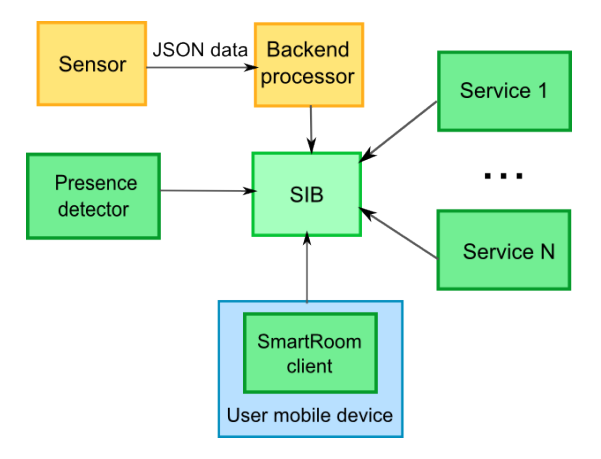

The sensor sends its measurements: MAC address, RSSI value and timestamp

- Backend processor is HTTP endpoint to processing presence data from sensor
- Presence detector KP detects presence information change

#### Performance

Steps for  $S_1$ :

- 1 The sensor determines close device and sends the device presence data
- 2 The backend processor publishes presence data in ontological form
- **3** The presence detector (notified by subscription) updates the data properties

#### **Detection time** includes Steps 1–3 of *S*<sup>1</sup>

#### The issues for the scenario S<sub>2</sub>:

- 1 **Leave threshold**
- **2** Re-joining the main activity (similarly as in  $S_1$ )

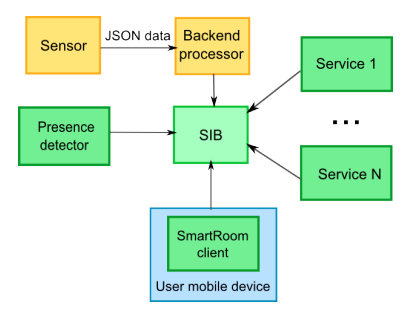

#### Performance of Detection

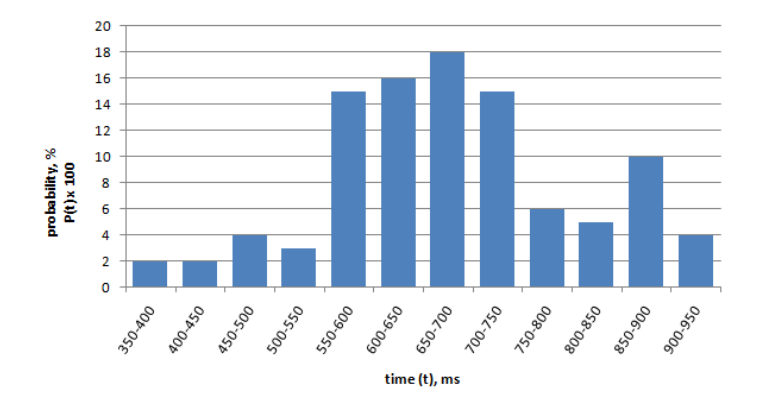

■ Sample size is **100** 

- Average detection time is **677 ms**
- Detection time does not depend on the number of devices

## Evaluation of the Leave Threshold

 $\blacksquare$  Time of appearance when not actively transmit data

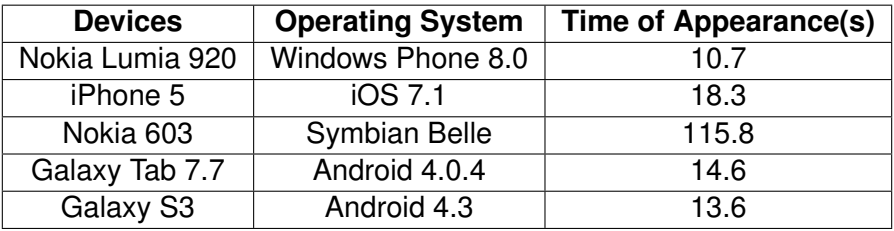

**E** Leave threshold determines the maximum time of appearance of used devices or greater

Current threshold:  $T > 116$ 

## Conclusion

- Model discrete scale for measuring the presence levels
- Architectural scheme for user presence detection and performance evaluation
- **Performance evaluation:** 
	- $\blacktriangleright$  Average detection time is 677 ms
	- $\blacktriangleright$  Leave threshold  $\cdot$  T  $>$  116

<span id="page-12-0"></span>■ Source code: [http://sourceforge.net/projects/](http://sourceforge.net/projects/smartroom/services/presence-service) [smartroom/services/presence-service](http://sourceforge.net/projects/smartroom/services/presence-service)